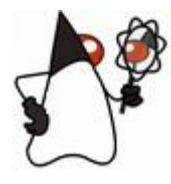

### Лекция 3

#### Лексика языка Java

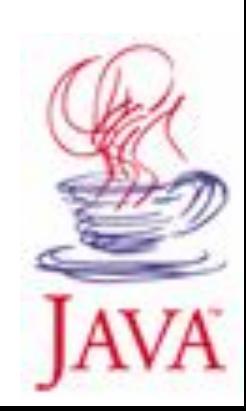

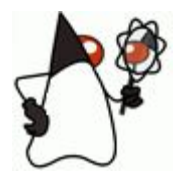

#### Содержание

- *• Текст программы. Лексемы. Внутреннее устройство языка.*
- **• Типы данных. Переменные. Простейшие и ссылочные типы, операции над значениями различных типов.** Приведение типов. Класс Class.
- Система именования элементов языка в Java. Пакеты (packages). Область видимости имени. Конфликт имен и соглашения по именованию.

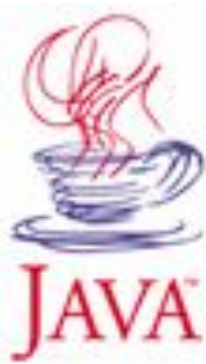

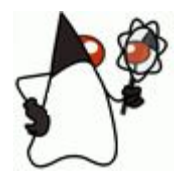

#### Текст программы.

- Кодировка Unicode (2 байта, 65535 символов) \u0401
- A10 :  $16 = Q + a$ , Если Q != 0 A = Q ... до тех пор пока  $a < 16/Q = 0$

2508:16 =156+12 -- XXXC, 156:16=9+12 – XXCC – 09CC

- Текст программы
	- Пробелы (whitespaces)
	- Комментарии (comments)
	- Основные лексемы (tokens)

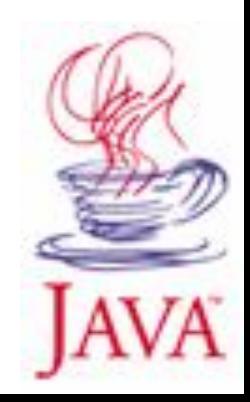

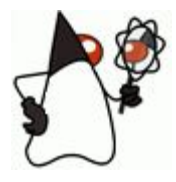

## Пробелы

```
if (a == b) { if (a == c) nMax = 3; else { if (a > c) nMax = 2; else nMax = 1; } } else { if (a > b) { 
    if (a == c) nMax = 2; else nMax = 1; } else { if (b == c) nMax = 2; else nMax = 1; } }
```

```
if (a == b) {
     if (a == c) nMax = 3;
     else { 
           if (a > c) nMax = 2;
           else nMax = 1; 
      } 
} 
else { 
     if (a > b) {
           if (a == c) nMax = 2;
           else nMax = 1;
     } else { 
           if (b == c) nMax = 2;
           else nMax = 1;
      }
 }
```
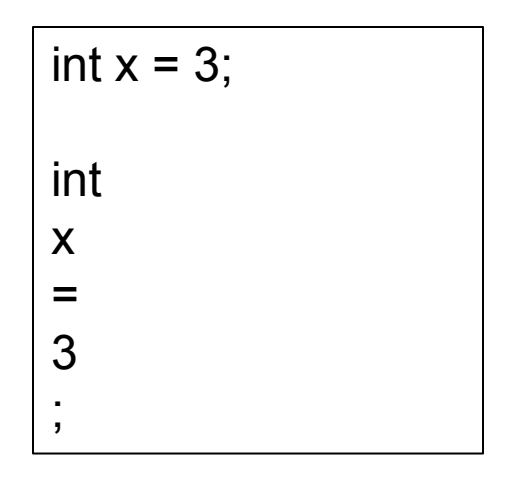

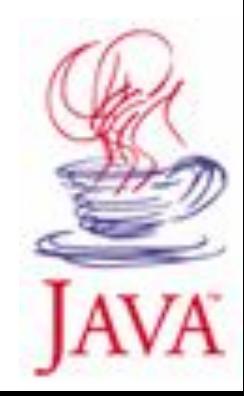

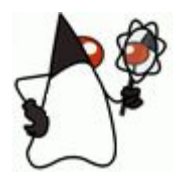

# Пробелы

- Пробел
	- «пробел» \u0020
	- «табуляция» \u0009
	- Form feed \u000c символ перевода страницы
	- Символ завершения строки
- Завершение строки
	- Carriage return \u000d
	- Line feed \u000a символ новой строки
	- $CR + LF$

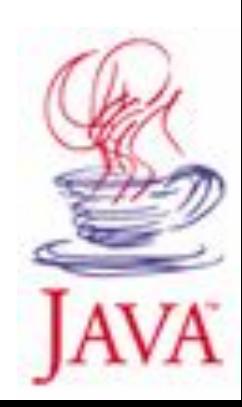

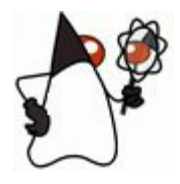

### Комментарии

• Строчные

// ……….. <завершение\_строки>

• Блочные

/\* ………. \*/  $\frac{m}{k}$  ...........  $\frac{k}{k}}$  – часть строки /\* … /\* ………. \*/ …. \*/ - нельзя делать вложенными Можно располагать внутри оператора int  $\prime^*$  ……….. \*/  $x = 1$ ; circle. /\* ………. \*/ getR(); circle. get /\* ………. \*/ R();

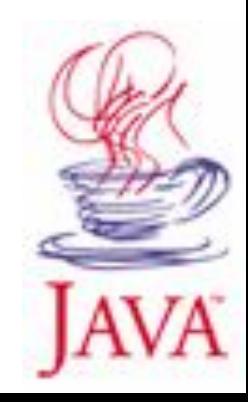

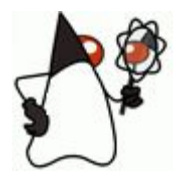

### Комментарии

- Комментарии javadoc
	- Для автоматического создания документации кода
	- перед описанием классов, интерфейсов, методов, полей, если написаны в других местах, не попадут в документацию
	- допустима HTML-разметка и специальные тэги javadoc

```
/**
   ………
*/
```
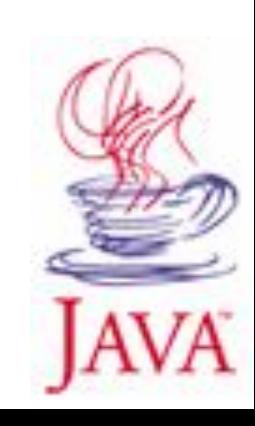

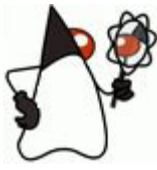

#### Лексемы

- Идентификаторы (identifiers)
	- Имена, присвоенные элементам языка для упрощения доступа к ним. Идентификатор не может начинаться с цифры, может быть написан на любом языке при помощи Unicode, длина не ограничена (пакеты, классы, интерфейсы, поля, методы, аргументы, локальные переменные).
- Ключевые слова (keywords)
	- Зарезервированные лексемы, выполняющие различные задачи языка
- Литералы (literals)
	- Значения для цифровых, строковых и других выражений
- Разделители (separators)
	- Служебные символы ( ) [ ] { } ; . ,
- Операторы (operators)
	- Лексемы, обозначающие специальные действия

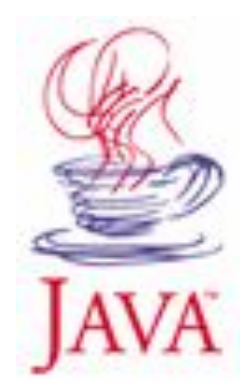

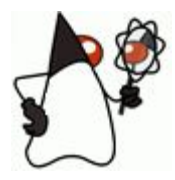

#### Ключевые слова

Зарезервированные лексемы, выполняющие различные задачи языка

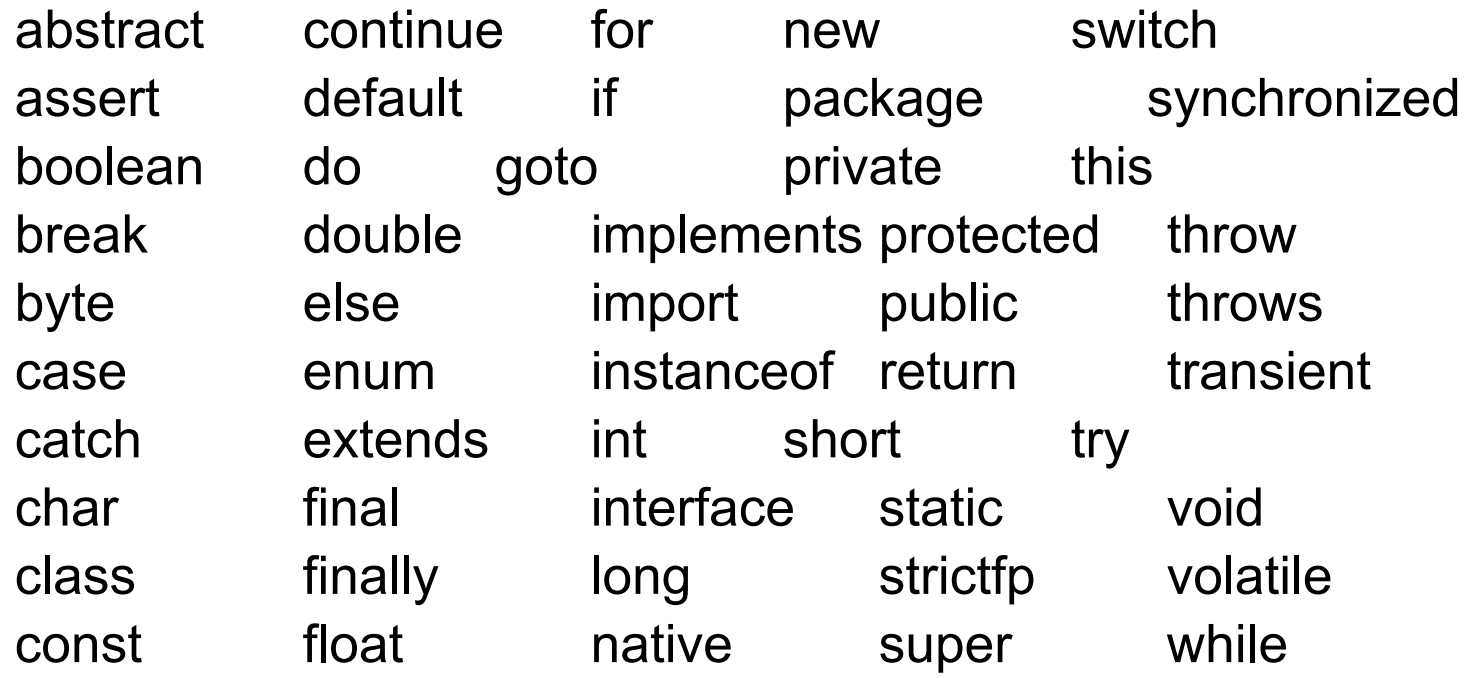

goto и const зарезервированы, но не используются, true, false, null – литералы, не являются ключевыми

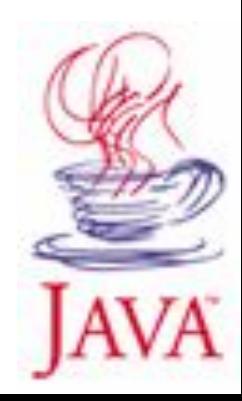

### Литералы

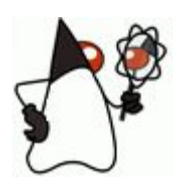

#### (значения, неименованные константы)

- **IntegerLiteral** 43213 (10-чный); 0462421 (8-чный); 0x351fa3 (16-чный) 0L 456l
- FloatingPointLiteral

4.4; 4.; .4; 1e12; 3.1E-21; 5.2f (float); 4.12d (double)

1. .1 1е1 1f

- Обязательные элементы . (точка + хотя бы одна цифра в целой или дробной части) или e/E (показатель)
- BooleanLiteral

true; false

• CharacterLiteral

'А'; ''; \u0401, \t – табуляция, \n – конец строки, \r – возврат каретки, \' – одиночная кавычка, \" – двойная кавычка, \\ - косая черта

• StringLiteral

"Абракадабра", "text1" + "text2", "text1 \r\n text2", "А"

• NullLiteral

null

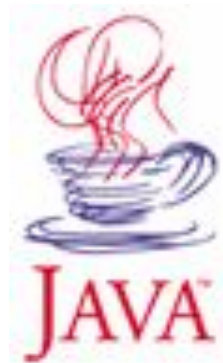

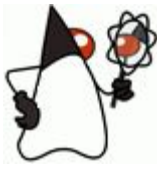

#### Лексемы

- Идентификаторы (identifiers)
	- Имена, присвоенные элементам языка для упрощения доступа к ним. Идентификатор не может начинаться с цифры, может быть написан на любом языке при помощи Unicode, длина не ограничена (пакеты, классы, интерфейсы, поля, методы, аргументы, локальные переменные).
- Ключевые слова (keywords)
	- Зарезервированные лексемы, выполняющие различные задачи языка
- Литералы (literals)
	- Значения для цифровых, строковых и других выражений
- Разделители (separators)
	- Служебные символы ( ) [ ] { } ; . ,
- Операторы (operators)
	- Лексемы, обозначающие специальные действия

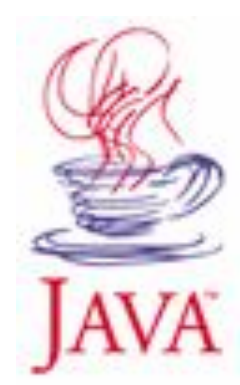

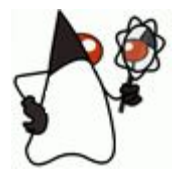

Знак, указывающий компилятору на необходимость выполнения определенного действия.

Арифметические, поразрядные (битовые), логические, отношения + присваивания, некоторые доп.операторы.

= > < ! ~ ? : ==  $\leq$  >=  $!=$   $\&\&$   $||$  ++ -- +  $-$  \* / & | ^ % << >> >>> +=  $\le$   $\frac{x}{x}$   $\le$   $\le$   $\le$   $\le$  $^{\wedge}=$   $^{\wedge}\sim=$   $^{\wedge}= \ltimes$   $\lt=$   $\gt\gt>=$   $\gt\gt>=$ 

- Оператор присваивания возвращает значение правого операнда
- Оператор сравнения возвращает булевское значение

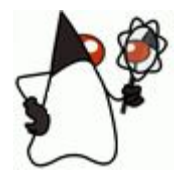

• арифметические

 $++$  -- + - \* / %  $1/2 = 0$ ,  $1./2 = 0.5$  $x = 5$ ;  $y = + +x$   $x = 5$ ;  $y = x + + x$ ,  $x, y = ?$ 10%3=1

• сравнения

> < == <= >= !=

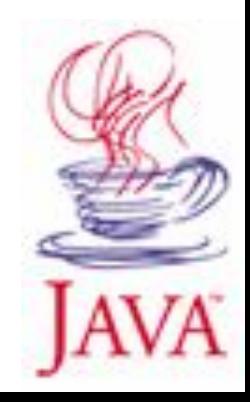

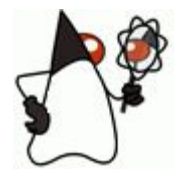

• оператор присваивания и укороченные операторы присваивания

$$
=
$$
  $+ =$   $- =$   $*$   $=$   $/=$   $8=$   $=$ 

 $^{\wedge}=$   $\frac{\omega_{0}}{2}$  <<= >>= >>>=

переменная = выражение;

переменная = переменная = выражение;

 $x=x+10$   $x+=10$ ;

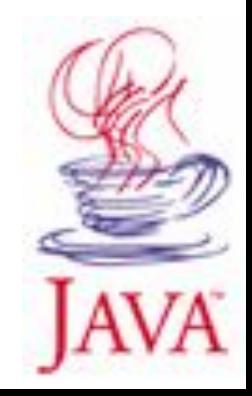

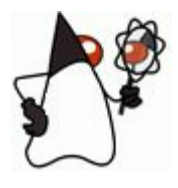

- логические
- ! & | ^ - оба операнда логические && || - укороченные операторы (лог.выр.1) & (лог.выр.2) vs (лог.выр.1) && (лог.выр.2)
- битовые (целые операнды представляются в двоичном виде)
- $&|$  ^ оба операнда целые,  $~$  not

 $<<$  >> >>>  $a< **на  $b$  битов сдвигается влево,**$ справа нули, a>>b – a на b битов сдвигается вправо, сдвигаемые биты отбрасываются, a>>>b сдвиг вправо с заполнением нулями (без знака)

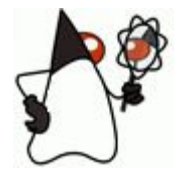

#### оператор с условием ? :

#### (условие) ? (выр.1, выполняется, если условие true) : (выр.2, выполняется, если условие false)

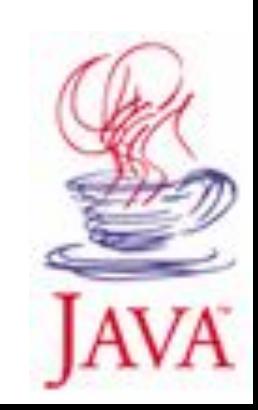

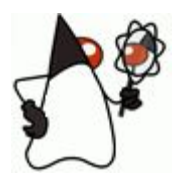

### Содержание

- **• Текст программы. Лексемы. Внутреннее устройство языка.**
- *• Типы данных. Переменные. Простейшие и ссылочные типы, операции над значениями различных типов.* Приведение типов. Класс Class.
- Система именования элементов языка в Java. Пакеты (packages). Область видимости имени. Конфликт имен и соглашения по именованию.

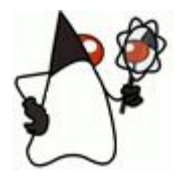

#### Типы данных

Java строго типизированный язык программирования, в процессе компиляции типы операндов проверяются во всех выражениях.

- Простые (primitive)
	- Целочисленные (byte 1, short 2, int  $-$  4, long  $-$  8,  $char - 2, 0.65535$
	- Дробные (float 4, double 8)
	- Булевский (boolean)
- Объектные (reference)

классы (пользовательские, стандартные библиотеки), интерфейсы, массивы

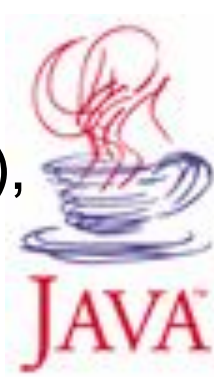

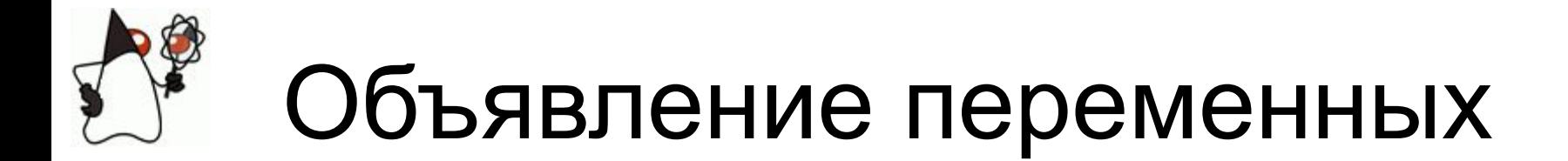

#### <Тип> <Имя> [=Значение]

int a; double  $b = 3.5$ ,  $c = 3.8$ ; float  $d = b + c$ ; динамическая инициализация int  $e = a = 5$ ;

#### **final** double  $pi = 3.1415$ ; - именованная константа

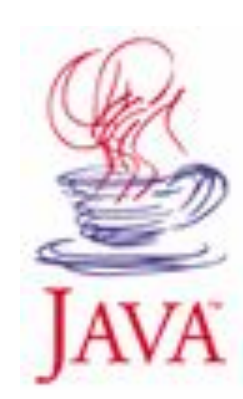

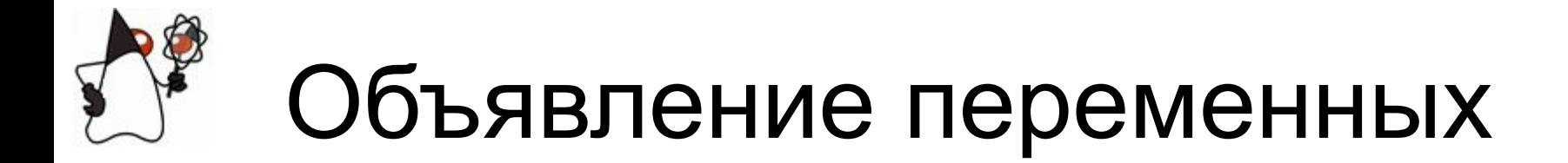

#### <Тип> <Имя> [=Значение]

```
Point a = new Point(1, 2);Point a;
a = new Point (1, 2);Point a = null;
```
String – исключение, объекты создаются при записи литералов

"abc"  $+$  "def"

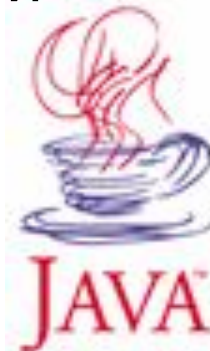

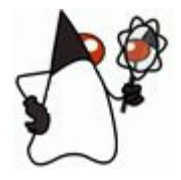

int  $a = 3$ ; int  $b = a$ ;  $a = 5;$  $b = ?$ 

Chair  $ch1$  = new Chair(4); Chair  $ch2 = ch1$ ; ch1.leg $N = 3$ ; ch2.leg $N = ?$ 

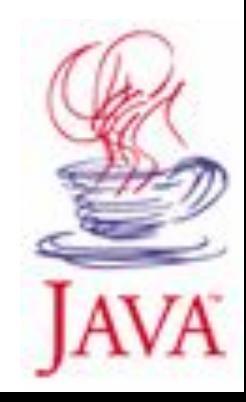

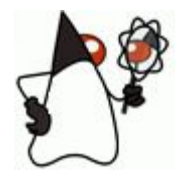

```
Point a = new Point(1, 2);
```
Point  $a = null$ ;

- JVM всегда занимается подсчетом хранимых ссылок, как только на объект не остается ни одной ссылки, он предназначается для уничтожения сборщиком мусора.
- Оператор instanceof if (a instanceof Point) { … }

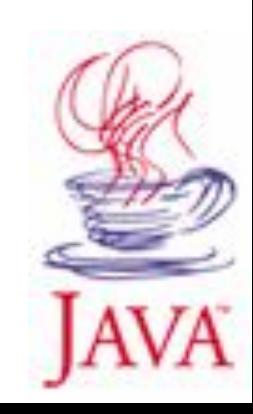

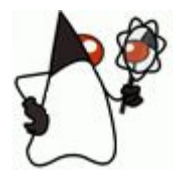

#### Типы данных

Java строго типизированный язык программирования, в процессе компиляции типы операндов проверяются во всех выражениях.

- Простые (primitive)
	- Целочисленные (byte 1, short 2, int  $-$  4, long  $-$  8,  $char - 2, 0.65535$
	- Дробные (float 4, double 8)
	- Булевский (boolean)
- Объектные (reference)

классы (пользовательские, стандартные библиотеки), интерфейсы, массивы

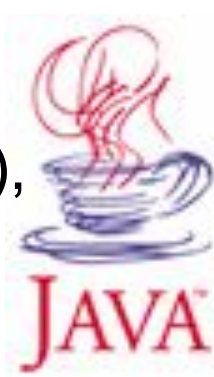

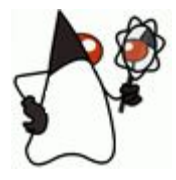

Знак, указывающий компилятору на необходимость выполнения определенного действия.

Арифметические, поразрядные (битовые), логические, отношения + присваивания, некоторые доп.операторы.

= > < ! ~ ? : ==  $\leq$  >=  $!=$   $\&\&$   $||$  ++ -- +  $-$  \* / & | ^ % << >> >>> +=  $\le$   $\frac{x}{x}$   $\le$   $\le$   $\le$   $\le$  $^{\wedge}=$   $^{\wedge}\sim=$   $^{\wedge}= \ltimes$   $\lt=$   $\gt\gt>=$   $\gt\gt>=$ 

- Оператор присваивания возвращает значение правого операнда
- Оператор сравнения возвращает булевское значение

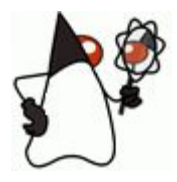

# Класс Object

#### «Родитель» для всех объектов Java

- Class getClass();
	- получение класса объекта
- boolean equals(Object);
	- сравнение объектов
- int hashCode();
	- хэширование объекта
- String toString();
	- строковое представление объекта
- void finalize();
	- финальная обработка объекта перед сборкой мусора

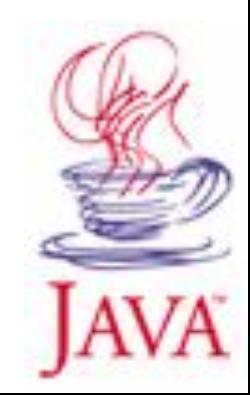

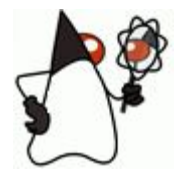

#### Класс Class

#### Метакласс для всех классов Java

#### Point  $a = new Point(3, 5)$ ;

- Объект типа Point;
- Объект типа Class, описывающий класс Point
- Объект типа Class, описывающий класс Object
- Объект типа Class, описывающий класс Class

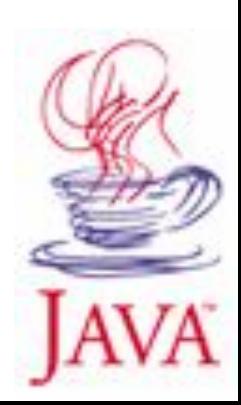

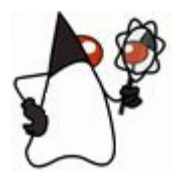

# Класс Object

#### «Родитель» для всех объектов Java

- Class getClass();
	- получение класса объекта
- boolean equals(Object);
	- сравнение объектов
- int hashCode();
	- хэширование объекта
- String toString();
	- строковое представление объекта
- void finalize();
	- финальная обработка объекта перед сборкой мусора

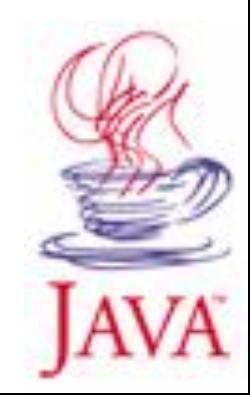

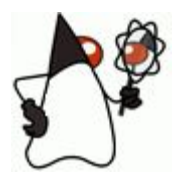

# Класс String

- Каждая строка объект класса String
- Каждый объект String неизменяем
	- Изменение строки порождает новый объект
	- Возможный источник неэффективности!
	- Можно использовать класс StringBuffer и подобные
- Сравнение объектов String между собой оператором сравнения дает непредсказуемый результат

– Сравнение – только с помощью метода equals()

```
String s1 = "abc", s2 = "abc";print (s1.equals(s2)); // true
print (s1 == s2); // ???
```
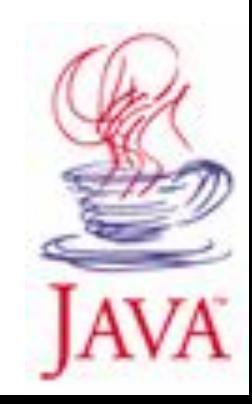

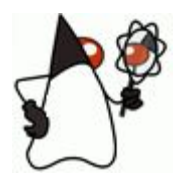

#### Содержание

- Текст программы. Лексемы. Внутреннее устройство языка.
- Типы данных. Переменные. Простейшие и ссылочные типы, операции над значениями различных типов. Приведение типов. Класс Class.
- **• Система именования элементов языка в Java. Пакеты (packages). Область видимости имени. Конфликт имен и соглашения по именованию.**

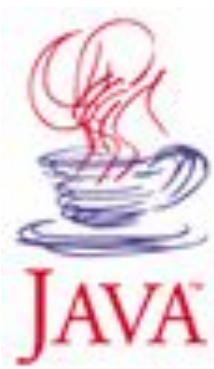

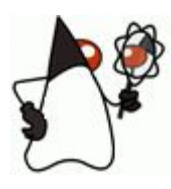

# Имена

- Имя <> Идентификатор
	- Простое (simple) 1 идентификатор
	- Составное (qualified) >1 идентификатора
- Имена
	- Пакеты
	- Классы
	- Интерфейсы
	- Поля и методы ссылочных типов
	- Аргументы методов и конструкторов
	- Локальные переменные

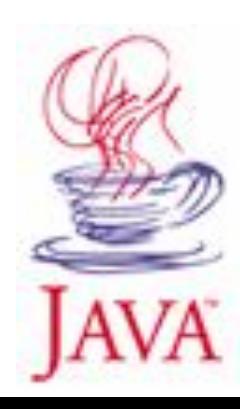

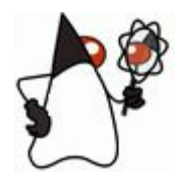

### Область видимости

- Область видимости (scope) предназначена для минимизации конфликтов имен
- При обращении к элементу из его области видимости можно использовать простое имя, в противном случае – составное

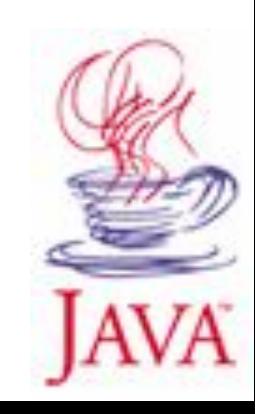

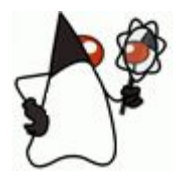

#### Пакеты

• Пакет – способ группировки типов (классов и интерфейсов)

java.lang.Object

- Обеспечение логической группировки
- Эффективное проектирование и разработка
- Пакеты образуют иерархическую структуру
- Пакеты обладают собственным пространством имен
	- Минимизация конфликтов имен

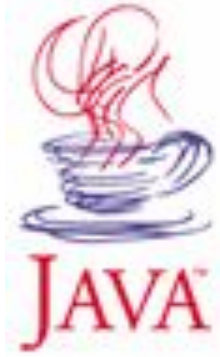

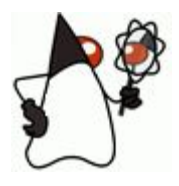

#### Пакеты

- Элементы пакета
	- Классы
	- Интерфейсы
	- Пакеты
- Хранение элементов пакета
	- Каждому пакету соответствует папка с таким же именем
	- Папки вложены аналогично вложенности пакетов
	- Каждому классу соответствует файл .java, его имя совпадает с именем класса.
	- Пакеты могут паковаться в .jar-файлы

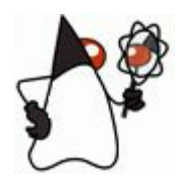

# Модуль компиляции

- Модуль компиляции
	- Объявление пакета package ru.ifmo.wavelab;
	- import-выражения import ru.government.money.\*; import com.sun.Java;
	- Объявления одного или нескольких типов class WaveLaboratory { } interface Student { }
- Разграничение доступа
	- public / private / <default>

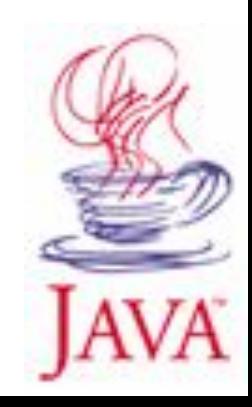

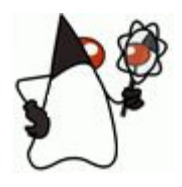

### Область видимости

- Пакет вся программа
	- Доступ только по полному имени
- Тип верхнего уровня собственный пакет
	- Из других пакетов доступ по составному имени или через import
- Элемент типа все тело собственного типа
	- Из других типов по составному имени, с помощью this и super.
- Аргументы метода (конструктора) внутри метода
- Локальная переменная внутри того блока, в котором она объявлена

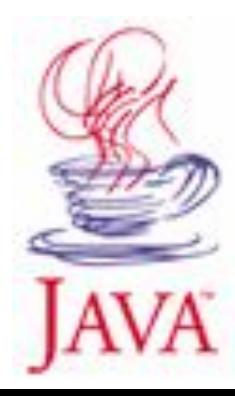

# Область видимости для JRE

- Переменная CLASSPATH
	- Перечисление имен пакетов и библиотек, доступных для JRE
	- Текущий каталог по умолчанию не виден! set CLASSPATH = .;c:\java\classes;d:\lib\myclasses.jar
- Указание полного имени класса при запуске
	- Расширение .class не указывать! (речь о классе, а не о файле)
	- Запуск производится из каталога, в котором находится корневой пакет (а не сам класс)

java ru.ifmo.laboratory.Projector;

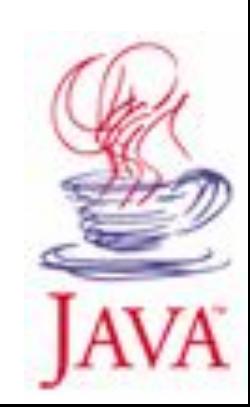

# Соглашения по именованию

- Типы с большой буквы (возможно несколько слов)
	- String; MySpecialType; ArrayIndexOutOfBoundsException
- Интерфейсы аналогично, с суффиксом –able
	- Runnable; Serializable; StringSerializable;
- Методы с маленькой буквы (возможно несколько слов)
	- listen(); readAndWrite();
	- getSize(); setWeight(); toString(); isCorrect()
- Константы только большими буквами
	- MAX\_SIZE; CENTER;
- Пакеты маленькими буквами, часто по Web-сайту разработчика или его компании
	- com.sun.image.codec.jpeg; org.omg.CORBA.ORBPackage
	- oracle.jdbc.driver.OracleDriver

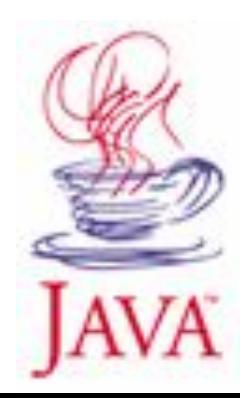

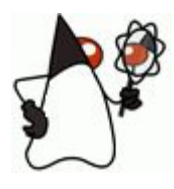

### Содержание

- Текст программы. Лексемы. Внутреннее устройство языка.
- Типы данных. Переменные. Простейшие и ссылочные типы, операции над значениями различных типов. Приведение типов. Класс Class.
- Система именования элементов языка в Java. Пакеты (packages). Область видимости имени. Конфликт имен и соглашения по именованию.

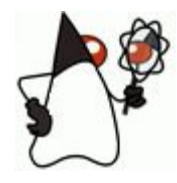

#### Структура класса

• Именование пакета

**package <**имя пакета>.**<**имя класса>

• Заголовок класса

**class <**имя класса>

**[extends <**имя класса-родителя>]

**{[**тело класса**]}**

• Объявление поля

**<**тип поля> **<**имя поля> [= значение];

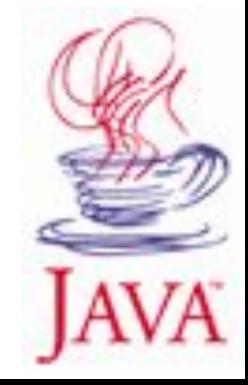

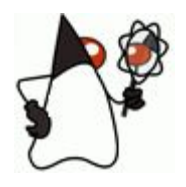

**}**

#### Объявление методов

• Объявление метода

<тип значения | **void**> **<**имя метода> (

 $\leq$ тип параметра>  $\leq$ имя параметра>[, ...]] ) { [тело метода]  **return** <значение>; }

• Метод main – точка входа в программу **public static void main() { } public static void main(String[] args) { System.exit(<код\_возврата>);**

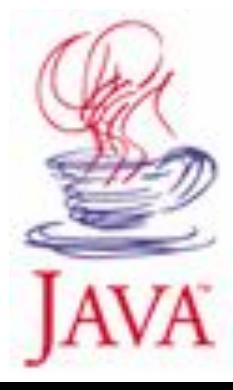

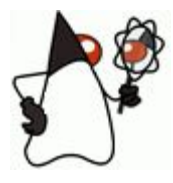

}

#### Hello world

package ru.ifmo;

public class Hello { Hello() {} public static void main() { Hello object = new Hello(); System.out.println("Hello world!"); System.exit(); }

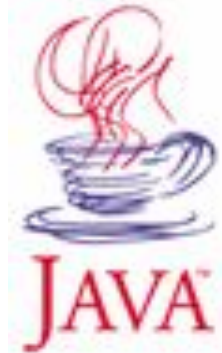